## МИНИСТЕРСТВО ВЫСШЕГО И СРЕДНЕГО СПЕЦИАЛЬНОГО ОБРАЗОВАНИЯ РСФСР

КУЙБЫШ ЕВСКИЙ ордена ТРУДОВОГО КРАСНОГО ЗНАМЕНИ АВИАЦИОННЫЙ ИНСТИТУТ имени АКАДЕМИКА С. П. КОРОЛЕВА

# ИСПЫТАНИЯ РАДИОЭЛЕКТРОННЫХ СРЕДСТВ

**Утверждены редакционно-издательским советом института в качестве методических указаний для студентов**

**КУЙБЫШ ЕВ** 1939

**УЛК 621** 

Испытания радиоэлектронных средств: Метод, указания Сост.В. А. Медников: Куйбышев. авиац. ин-т. Куйбышев, 1989. 40 c.

Методические указания содержат подробное описание 3-х лабораторных работ, предназначенных для выполнения по курсу «Методы и средства испытаний РЭА» студентами дневного и вечернего отделений, обучающихся по специальности 0705. Основные операции процесса испытаний изложены в лабораторной работе № 1 и могут быть использованы при выполнении других лабораторных работ.

Лабораторные работы предназначены для изучения методов проведения испытаний, ознакомления с испытательным оборудованием и принципов его действия, а также для получения студентами практических навыков в проведении испытаний и апализе их результатов.

Каждая лабораторная работа рассчитана на 2 часа занятий.

Madoparopras padora I

MCHETAHTE OVHKLUOHAMBHOTO YSLA HA TELHOFOTONUMBOOTE

Цель работы - сенакомиться с видени непитаний РЭА на температурние воздействия, видами и методами их проведения. yorpofictBaME MolitareMbHAX REMep, Monthelet HavepeHMR, Ronners RG и регионации запиратуры, получить каких работы с испытательных оборудованием.

I. TEOPETIVECKME OCHOBH

# I.I. Акаине температуры на электрические параметры элементов РЭА

Изменение температуры приводит к изменению физико-Минических и механических свойств материалов к злементов, что вызывает взменение электрических к механических параметров РЭА.

Изменение температуры электроизоляционных материалов привонит к изменению следующих основных электрических характеристик: инолектрической проикцаемости, удельного, объемного и поверхностного сопротивлений, угла дизлектрических потерь и электрической прочности. Одновременно изменяются и их механические свойства. Зависимость величины удельного сопротивления дизлектрика определиется по формуле

$$
P = \int_{0}^{1} \cdot e^{-\frac{\phi}{T}} \qquad \text{On } M
$$

где  $\beta$  к  $\beta$  - постоянные величины, характерные для данного диз-лектрика;  $T$  - абсолютная температура.

Зависимость  $tg\delta$  от температуры определяется по формуле

$$
t_9\delta = 1.8 \cdot 10^{16} + 10^{12} + 10^{14}
$$

где  $\frac{1}{2}$  - частота, Гц;  $\chi_o$  - удельная объемная проводимость (0-м х см)<sup>-1</sup> при нормальной температуре;  $A$  - постоянная величина, характерная для данного дизлектрика.

Величина пробивного наприжения в зависимости от температуры изменяется по экспоненциальному закону

$$
U_{np} = K \cdot d \cdot e^{-\frac{1}{2} \cdot t}
$$

где К - постоянная величина, характеризующая свойство данного диэлектрика при определенной частоте подводимого наприжения; a температурный коэффициент электрической проводимости;  $d$  - толщина лиолектрика;  $\zeta$  - температура,  $\degree$ С.

Изменение температуры металлов также приводит к изменению их электрических и физических параметров. Известно, что повышение температуры вызывает увеличение их сопротивления.

Зависимость величины удельного сопротивления от температуры можно выразить следующим уравнением

 $\frac{3}{26} = \int_0^1 [1 + \alpha (t - t_0)]$ 

гдэ  $\int_{\xi} \pi / \int_{\xi}$  - величин; удельных сопротивлений при температурах  $\pi$  / coorserorsenno; величина  $\infty$  EEME area remierary phane гозденциентом удельного сопротивления.

Счень сильно изменяется электропроводность полупроводниковых интериалов при температурних изменениях.

Изменение параматров диолектриков, проводников и полуцтоводнитов приводит к изменению тараметров, а следовательно, к изменению гикодных параметров самой PGA.

I.2. Влияние температуры на конструктивные элементы PGA

Различие температурных коэффициентов расширения различных изтериалов, применяемых в РЭА, нриводит к дебормации деталей и узлов аппаратуры, растрескиванию, обрывам электрических цепей, появлению каналов проникновения влаги в материалы и прибора, образованию на гранале раздела разнородных металлов интерметаллических соединений, разрушению изоляции и т.п.

Повышение и понижение температуры среды влияет на механическую прочность большинства материалов. Элементы и аппаратура становятся улявимыми к воздействию механических бакторов внешней среды.

Э толовиях вноской температуры форсируется развитие ряда

турных и кристаллографических дефектов в металлах, понижающих прочность соединений и конструкций, ускоряется процесс старения POA.

Почитение температуры отрицательно влияет на паянне соединения и шьн. Обнчная модификация слова: белое элово устойчиво при температурах - I3...+I00°С. При температурых - - 13°С белое олово медленно переходит в серое. По мере снижения температурн до -50°С скорость разрушения слова возрастает. Это явление часто называют "оловянной чумой". В процессе перехода белого олова в

- 4 -

серое металл увеличивается в объеме и в местах появления серого олова происходит образование кристаллической структуры, сопровождающееся его разрушением. Низкие температуры приводят к загустева-HMD CMASKE, VRAINVARADT HYCKOBHG MOMEHTH IBETATEJIEÄ K CEJLOZHOB. ухудшаются контакты колеп токосъемников из-за обледенения.

При циклических изменениях окружающей температуры на поверхности и внутри РЗА конденсируется влага, которая, абсорбируясь через микротрещины, поры и зазоры между деталями, проникает в РЗА. Термоциклирование сопровокдается разрушением паяных, свирных кледанних и других соединений, отлоением и расслоением покрытий, ПОЯВЛЕНИЕМ УТЕЧКИ НАПОЛНИВЕЛЕЙ.

Гвеличение температуры различных механизмов вызнвает уменьшение вязкости смазок и одновременное расширение металлов, что приводит к перегреву механизмов элементов. заклиниванию и засданию подвижных частей, выходу из строя подпишников и т.д.

## I.3. Виды испытаний РЭА на воздействие температурны. х изменений

Для определения способности РЭА выполнять свои отункции и сохранять параметры в пределах установленных норм при воздействии температурных изменений проводятся испытания на их воздействия.

Cormacho POCT 16962-71 upeny cuorpenantos chenymune BunH **ECHATSHEL:** 

кспытание на холодоустойчивость при эксплуатации;

копытанне на колодоустойчивость при температуре транспортирования и хранения;

непитанке на теплоустойчивость при эксплуатации:

кспытание на темноустойчивость при температуре транспортирования и хранения:

испитание на воздействие смены температур.

I.4. Основные операции процесса испытаний

Технологический процесс испытаний РЭА состоит из ряда последовательны х операций, основным из которых являются:

Операция I. Предварительная выдержка РЭА в нормальных климатических условиях в течение заданного техническими условиями времени. Нормальние климатические условия карактеризуются темпер итурой

-20-5<sup>9</sup>С. относительной влакиостью 65-15%, атмосферным давлением 720.1.780 MM. DT. OT.

Операния П. Внешний осмотр РЭА и предварительные измерения ее парвметров, устанавливающие работоснособность РЭА.

Операции Е. Проварка работоспособности испитательного оборудования, устройств контроля.

CHODARKA IN. VCTANODER ESAGRES B REMODY ETS HA KOMPATEMENTS. стенд, механическое крепление его, полведение к нему питакцих напряжений, подключение измерительных приборов.

Операция У. Первоначальное измерение параметров, определяющее состояние РЭА до испытания.

Операния УІ. В держка РЭА при воздействии на нее определенных климатических и других факторов для определения их винания.

Операция ЛП. Измерение параметров РЭА для определения ее состояния в процессе испитания.

Операция УШ. Заключительны е измерения, проводимые по окончаики испитаний (в камере и вне ее), с целью установления количественных и качественных зависимостей характеристик РЭА от проведенных кспитаний. Проведение внешнего осмотра РЭА, оденка влияний испитаний производится путем сравнения результатов заключательных измерений, с результатами первоначальных.

Первие кнть операций являются общими и имеют место для любого вида испытаний. Основной целью их проведения является исключение опибок из результатов испытаний, которые обусловлены следующими причинами: а) поиацание на испытание бракованной РЭА; б) проведение испитаний на к исправном испитательном оборудовании; в) проведение контроля испытательных режимов неисправными контрольно-измерительными приборами; г) нарушение работоспособности аппаратуры в процессе установки ее на стенце, подилючение внешней аппаратуры.

Общей для всех видов комитаний является также и восымая операция, так как служит для оценки результатов испытаний. В то же время содержание 6-й и 7-й операций, а также методика их проведения зависят от вида испытаний,

I.5. Целы испытаний РЭА на теплоустойчивость является определение способности РЭА сохранять параметры в заданных пределах в условиях воздействия на нее повышенной температуры.

# 2. OBOPVIORAHME IUH HOUVEHMA **MCHETATEJLHOPO PEXIMA**

Попытание на воздействие температурных изменений проводится в специальном испутательном оборудовании. В ГОСТ 10070-71 дается перечень оборуцования, которое позволяет проводить следующие испитании: камера шкайная для испытаний на воздействии тепла и холода КТХ; хопутаний на одновременное или раздальное воздействие темла (или холода) и пониженного атмосферного давления KTXS: попитаний на одновременное воздействие тепла и относительной влажности или раздельное воздействие тепла (или холода) и относительной вляжности KTXB, камера сундучная для испытаний на воздействие телля или холода.

Основные технические характеристики таких камер:

номинальный рабочий объем.

никий и верхний воспроизводимие предели температур. С;

время достижения мансимальной и минимальной температуры от  $25^{\circ}$ C. MCH:

неравномерность температуры в полезных объемах ненагруменных R2MeD.

Подучение повышенной температуры осуществляется подачей нагретого воздуха непосредственно в полезны й объем или путем обеспечения пиркуляции теплоносителя (воздуха) внутри металлической рубашки камери, окружающей полезный объем. Обеспечение равномерной температуря по объему камеры достигается размещением нагревательных элементов на дне и стенках камеры, а по возможности и в двери. Постоянство температуры в камере достигается автоматическим включением или отключением части нагревательных элементов в зависимости от изменения температуры.

Получение пониженной температуры может достигаться днумя способами: непосредственным охоаждением с помощью хладоагента (жидкий эзот. кислород. двускись углерода и др.) или косвенным охлаждением с помощью компрессорной установки. В этом случае также используется хладоатент (фреон, аммлак и др.). При непосредственном охлаждении камери находит применение двуокись углерода, которая при температуре ниже -78,5°С находится в твердом состояним. В среде с температурой выпе -78,5°С двуонись углерода испаряется в безвредный газ. При этом поглощается тепло окружающей среды и температура ее понижается. Недостаток этого способа заключается в том, что происходит.

боль эй расход хладоагента. Достоинство - простота получения низкой температурн.

Косвенный способ охлаждения основан на свойстве жидкости при испарении поглощать тепло из окружающей среды. Техническое осуществлание данного способа основано на применении компрессорной испитательной системы охлаждег и (холодильная система). Принцип действия ее состоит в том, что газообразный хладоагент скимается компрессором до давления, обеспечивающего кондепсацию газа. Далее хладоагент, проходя по радиаторам, испаряется и охлаждает окружающую среду. Холодильная система может быть одноступечатой, двух- или трехступенчатой. Количество ступеней зависит от того, какую температуру и в течение какого вгемени следует получить. Чем ниже требуемая телю ратура и время ее получения, тем больше делается ступеней.

## S. HPMSCPS ALI MSMEPERMA HAPAMETPOB MCHATATEJLAHAX PREMMOB

К приьорам, позволяющим контролировать температуру, относятся термометры, терморезисторы, термопары, термокарандаши и термокарски

Наибольшее распространение получили жидкостные (ртутние) термометры благодаря своей простоте, сравнительно внеокой точности и удоботву эксплуатации. Основной их недостаток - инерционность. Но функциональному назначению жидкостные термометры можно разделить на максимальние, минимальные, измерительные и контактные.

Максимальный термометр служит для регистрации и сохранения показаний накоздыей температуры. Для этого в его резервуаре с ртутью установлен номусний штифт, которий не преиятствует двихению ртути при растирании из резервуара в капилинр, но препятствует обратному ее движению.

Минимальный термометр служит для регистрации наименьшей температуры в отдельный промежуток времени. Достигается это введением в капилляр термометра подвижного штифта с утолщением на концах. При понижении температуры вследствие небольшой силы трения штибта о капилляр штифт будет перемещаться вслед за поверхностной пленкой спирта в капилляре. При повышении температуры спирт свободно обте-Kaer unnor, He Tporas ero c Mecra, Tak KAK CHMA TDEHMA ero POMOBOK о стенки капилляра превышает силу, с которой спирт толкает штифт.

Измерительный термометр служит для показания текущей температурн в данный момент времени.

На основе измерительного термометра изготовляется контактине термометр, который широко применяется в испытательных установках. В капиллире такого термометра встроен контактный проводок, который

 $-8 -$ 

можно перемещать но капилляру. Задание требуемоц температуры осуществляется посредством установки конца проводка по шкале термометра на нудный уровень. Проводок в капилляре движется на гайке, перемещаемой по винту с помощью магнитной поворотной головки .

При достижении в камере заданной температуры термометр замыкает электрическую цепь регулятора температуры. Последний производит необходимые коммутации энергетических агрегатов.

Кроме Зкицкостнпх термометров нашли применение также деформационные, которые мокло разделить на биметаллические и маномет**рические .**

Биметаллический термометр состоит яз биметаллической пластина, которая под действием температуры изгибается. Деформацию рластнны можно использовать для приведения в движение стрелки, которая передвигается по шкале и указывает температуру замыкания (или размыкания) электрической цепи терморегулятора или для приведения в дыимение пера самонисца (термографа).

Манометрический термометр представляет собой трубчатую пружину, заполненную жидкостью, При повышений температуры жидкость в npv-гдше расширяется к разгибает ее». Разгибание пружины попользуется для проведения в движение стрелки пера самописца, стрелки термометра юш контактов терморегулятора.

измерение температура можно производить также с помощью термосе зисторов, сопротивление которых с изменением температуры изменяется. Из-за малых размеров к соответственно теплоемкости термерезисторы имеют малую термическую инерционность. Основной их недостаток - склонность к старению. Терморезисторн для измерения температурн чаще включаются в илечо моста измерительной схемы. Погрешность измерения температуры е помощью терморезноторов не превышает +  $I^0$ C.

Прост;as, надежным и удобным средством является измерение температуры с помощью термопары. Она состоит из двух разнородных метал-чичесхиз: проводов, соедвненннх на одною конце пайкой, сваркой или енту'шванпем,. Если поместить это соединение в место измерения температурн, а противоположные концы в нормальные толовия или ванну с тающим льдом, го между концами образуется разность температур, которая вызывает ток в замкнутой цепи. Термопары позволяют измерять температуры в любом требуемом диапазоне с погрешностью не более *1%* от измеряемой величины.

 $/9 -$ 

Намерение температуры с помощью термокрасок и термокарандашей основано ка свойстве веществ, входящих в их состав, определенным образом изменять свой цвет при воздействии тепла. Эти способы применяются при измерении высоких температур (600-700°С) с погрешностью от 5 до 30°С.

## 4 . ОПИСАНИЕ ЛАБОРАТОРНОЙ УСТАНОВКИ

В качестве испытательного оборудования з лабораторной работе используется камера тепла типа  $\delta U$  -12.

Она представляет собой шкаф с двойными стенками и двойным дном. В двоие их стенках расположен нагреватель. Теплый воздух через вентиляционные отверстия во внутренних стенках поступает внутрь камеры. Для возможности непрерывной циркуляции воздуха в верхней стенке камеры предусмотрено вентиляционное отверстие . Для размещения изделий з камере предусматривается установка полок и кронштейнов так, *чтобы* расстояние между изделиями и стенками было не менее 20 мм. Камеры позволяют производить испытания на воздействие сухого тепла в диапазоне температур от 40 до 200°С с точностью поддержания заданной температуры +1°С. Градиент температуры по объему камеры не превышает 2°С. Постоянство заданной температуры в камере поддерживается с помощью терморегулятора, в состав которого входит ртутный контактный термометр.

3 лабораторной работа в качестве испытуемых функциональных узлов РЭА используются цультивиораторы, выполненные на интегральных микросхемах серкь 1 £55. В качестве активных элементов «ульвибраторов используются логические схемы 2И-КЗ типа К155ЛАЗ.

Ка рис.1 доказана принципиальная схема исследуемого функционального узла, который состоит из генератора импульсов, длительность и период повторения которых определяется величинами сопротивления резистора  $R\ell$ , емкости конденсатора CI и уровнем логической единицы  $U_i$  и логического нуля  $U_o$  элемента DD 1-2, а также уровнем сигнала  $\mathcal{L}'\mathfrak{g}_X$  на первом входе логического элемента  $\mathfrak{P} \mathfrak{p}$  1-1, приводящем к изменению его выходного состояния. Креме того на длительности формируемых интервалов оказывают влияние входные токи логического элемента DD I-I.

Длительность генерируемого импульса на выходе такого генератора жадно в первом приближении определить по формуле

где  $R_a = \frac{R_1 \cdot R_{\text{Bac}}}{R_1 + R_2}$ .  $R_{\text{Bxo}}$  - эквивалентное входное сопротивление логического элемента DD I-I при напряжении на его эходе меньше Un.

<span id="page-10-0"></span>Длительность пауз между генерируемыми импульсами можно опреде-METS B NODBOM HDMONDHOHMM WAR:

<span id="page-10-1"></span>THE  $R_1' = \frac{g_t}{g_t} \frac{g_{t+1}}{g_{t+1}} \frac{f_n}{g_{t+1}} = R_1' \frac{f_t}{f_t} \frac{f_{t+1}}{f_{t+1}} \frac{f_{t+1}}{f_{t+1}} \frac{f_{t+1}}{f_{t+1}} \frac{f_{t+1}}{f_{t+1}} \frac{f_{t+1}}{f_{t+1}} \frac{f_{t+1}}{f_{t+1}} \frac{f_{t+1}}{f_{t+1}} \frac{f_{t+1}}{f_{t+1}} \frac{f_{t+1}}{f_{t+1}} \frac{f_{t+1}}{f_{t+1}}$ логического злемента П I-1 при напряжении на его входе больше

UBX : иультивибраторы MB-2 и B-3 работают в жиущем режиме и формируют одиночные импульсы на своем внходе в ответ на каждий импульс на их входе. Длительность этих виходних импульсов определяется по аналогичных формулам, что и для первого мультивибратора МВ-I. опнако в схему третьего мультивибратора №2-3 введени дополнительные элемонты , уменьшающие зависимость длительности его выходных импульсов от изменений парамотров логических элементов.

как видно из приведенных бормул, нериод повторения импульсов и и динтельность являются бункциями параметров схем мультивибраторов  $\beta$ ,  $\zeta$ ,  $U_0$ ,  $U_1$ ,  $U_2$ , Эти параметры при изменении температуры окружающей среди изменяются, в результате чего изменяются и виколные параметры мультивибраторов MB-I, MB-2, MB-3.

В процессе виполнения работы необходимо исследовать, как изменяются длительности, формируемые мультивибраторами при изменении температури и сделать внводи о работоспособности функционального узла по результатам испытаний исходя из предъявленных к нему требований.

Для измерения выходных параметров испытуемого функционального узла в лабораторной работе используется электронный осциллограф и исмеритель временных интервалов, подключаемые к соответствующим выходам мультивибраторов.

Измерение температуры внутри термокамеры и регулирование тока ее нагревателей осуществляется с помощью автоматического потенциометра ЭП-I20 с термоиарой в качестве датчика температуры. располагаемой внутри термокамеры. Функциональная схема автоматического потении ометра приведена на рис. 2.

Измерение ЭДС термонары производится методом компесации путем сравнения неизвестной термоэлектродвижущей силы  $E_{\times}$  с падением напряжения на калиброванном реохорде  $R\rho$ .

Компенсационная схема потенциометра состоит из реохорда Ар

с ползунком  $K$ , электронного усилителя  $Y$ , электродвигателя  $I\!I$ и моточника питания.

Электродвигатель  $\mathcal{I}_n$  через редуктор  $P$  связан с полаунком  $K$ и стрелкой указателя температуры. Действие компенсационной схепсводится к автоматическому перемецению ползунка  $K$  по ресхорду в сторону уменьшения наприжения рассогласования (разности телиоэлектропникущей сил:  $\mathcal{E}$  и нацения напряжения на реохорде  $P \rightarrow \pm$ тех пор, пока это напряжение не станет равным пулк.

Таким образом, положение ползунка К г свизанной с неи стрелкой привора однозначно определяет величину термозлектродыхущей сили, а следовательно и измеряемую температуру.

5. BONPOCH HER HONICKA K PABOTE

І. Какова цель данной работы?

2. Какие существуют разновидности темлературных воздействий Na PGA?

3. Как изменяются параметри материалов, из которых изготавливаются элементи конструкций РЭА. при изменении температура окружаюmay drumy?

4. К каким вредним последствиям для конструкции РЭА приводят температурные изменения?

5. Какие существуют виды испытаний на воздействие температурных **Thus were** 

6. Какое испитательное оборудование используется для испитаний на возделотвие температурных изменений?

7. Каким образом получаются необходимые температурные режилы в камерах для нопитаний на воздействие тампературных изменений?

3. На капих принципал основных оробори для измерзити, контроля. т-листриции и поддержания велотовными томоздатурных режимов и исп тательных камер?

9. Из каких составных частей состоит лабораторная установка?

10. Ма каких основных слерений смотоит процесс испитаний РЭА на тенлоустойчивость, тенлостойкость?

II. (they ofreson recoprered a pery mapvered remarke synt x B термокамере?

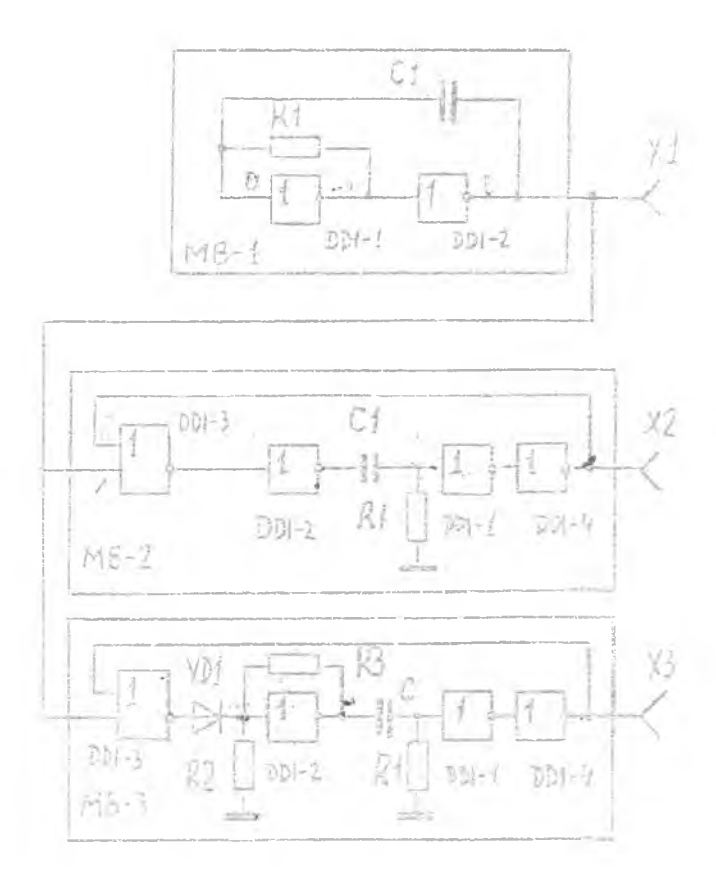

и с. І. Принципиальная схема функционального узда

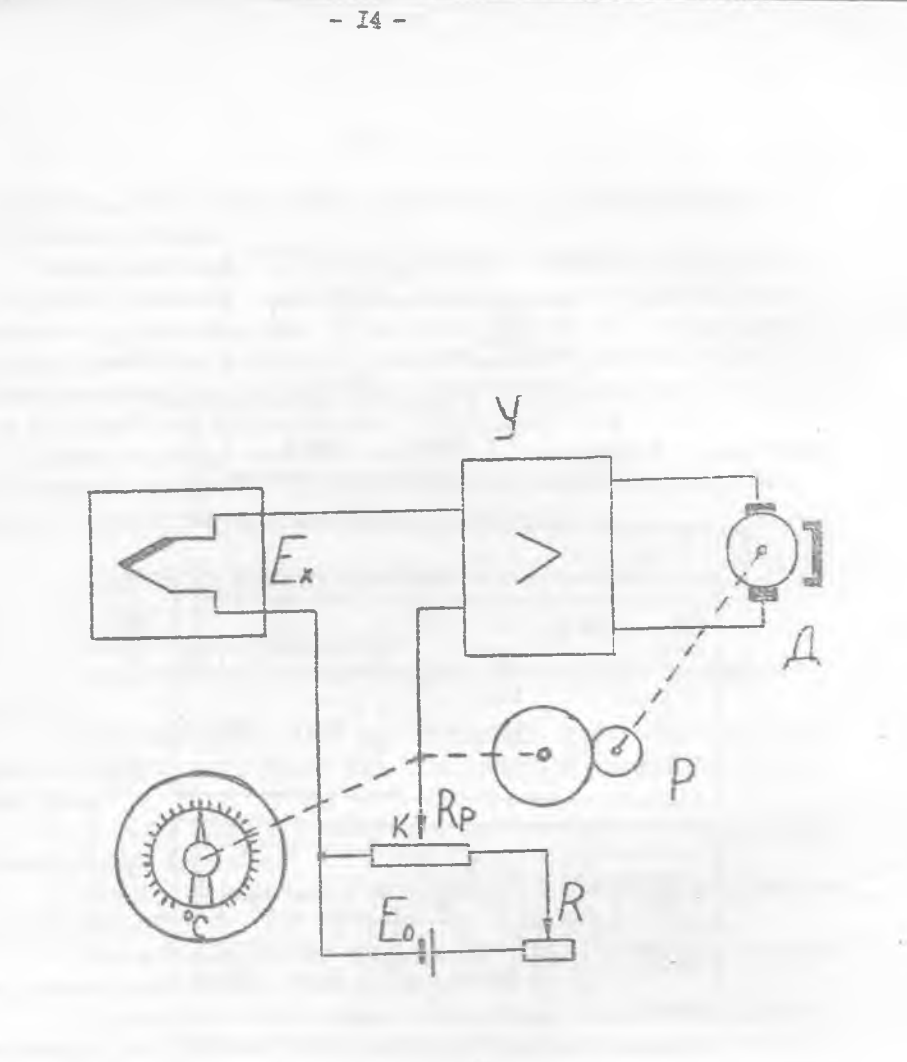

 ${\tt P}$ п с. 2. Функциональная схема измерения термоэлектро-движущей силн термонарн

## ПОРЯЛОК ПРОВЕНЕНИЯ ИСПЫТАНИЙ

I. Расположить в рабочем объеме камеры испитуемое устройство (Луничтональный узел не основе мультивибратора).

2. Включить электронный осциллограф и электронный измеритель временных интервалов.

3. Подилючить виходной кабель, идущий от испытуемого функционального узла по входу осниллографа и измерителя временных интервалов, обрадая виждение на то, чтобы вилки кабелей с обозначением " | " "корпто" били включени в соответствующие входы оснишнограда и измерителя всеменных интервалов.

Зключить тумблер питания функционального узла.

4. Установить на осциллографе CI-I5 ручкой: ДИГЕЛЬНОСТЬ в положение 20 мкс/см, множитель длительности - положение X I; ЗАПУСК - в положение V ; СИНХРСНИЗАЦИЯ (внешняя) в положение MCCLEH.CHIRAL; JCMIERME - B HOJORGHIIG  $2 \sqrt{6}$ M;

5. Ручками СИНХРОНМЗАНИЯ (центральная) и ПОДСТРОЙКА СИНХРОНИ-ЗАЦИИ добиться устойчивого изображения тенерируемых мульвибратором и импульсов на экране осциллографа, соответствующего тому, которое изображено на рис.3.

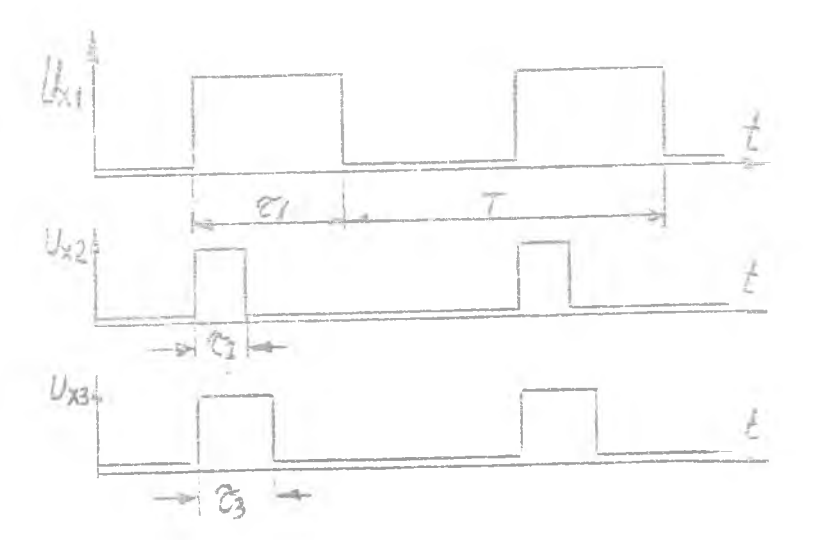

Рис. 3. Оспиллограмма выходных импульсов

6. Ручками ЯРКССТЬ, ФОКУС и АСТИГЛАТИЕМ добиться того, чтобы импульсы разворачивались тонким ярким лучом.

7. Установить на частотомере Ч3-7 ручки: пределов измерения частоты в положение IO кГц; переделов измеряемого наприжения импульсов в положение 0.1-200 В: тумблер режима работи в положение ИЗМ.

8. Произвести измерения дли ельностей генерируемих мультивибраторами импульсов в нормальных условиях. Полученные данные занести в табл. I.

Таблица I

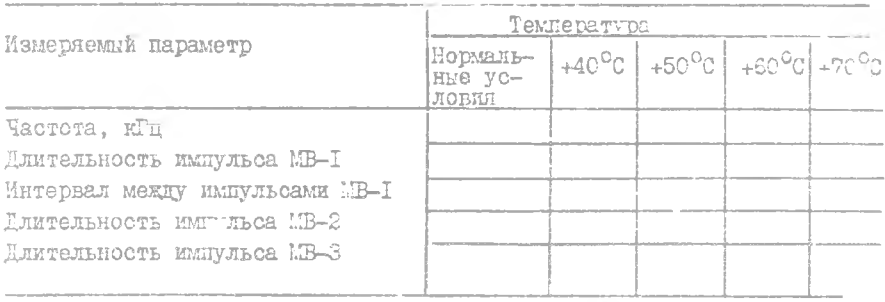

9. Закрыть дверцу камеры. Установить на автоматическом потенциометре ЭП-120 контактный узел соответствующий температуре +40°С и включить камеру. Дать выдержку времени до установления в камере температуры  $+40^{\circ}$ С и еще IC мин.

IO. Произвести измерения параметров мультивибраторов.

II. Установить в камере последовательно температуру +50. +60.  $+70^{\circ}$ С каждый раз делая выдержку на IO мин после установления в камере заданного температурного режима и измеряя длительности импульсов мультивибраторов. Полученные данные занести в табл. I.

II. Получите у преводавателя технические требования к бункциональному узду.

7. COLEPEARME OTVETA

I. Hemm proofn.

2. Краткое описание лабораторной установки.

3. Данные измерений, таблица, граймки зависимости.

4. Выводы о характере полученных зависимосте.

5. Виводи по результатам испитаний функционального узла на теплоустойчивость.

Лабораторная работа 2. Испытание РЭА на воздействие повышенной влажности<br>Дель работн: вильить влияние влажности на свойства РЭЛ, методами измерения повышенной влажности, получить навых работы с испытательным оборудованием.

I. TEOPETMAECKVE OCHOBH

#### I.I. Влияние влажности на РЭА

Елияние влажности на элементы конструкции и свойства РЭА определяются в неовую очередь свойствами воды. Так, хотя объемное сопротивление абсолютно чистой воды велико и составляет величину порядка 20 МОМ/см<sup>3</sup>, ощино легко загрязняясь изменяет сопротивление, особенно поверхностных пленок влаги, в шпроких пределах. Длалектрическая постолнная воды имеет высокое значение, примерно 8I и практически от частоты не зависит. Однако с ростом температурн значительно уменьшается

Тангенс угла потерь недистилливованной воды зависит от температуры л от частоты. На частотах внше IO МГц молекула воды вследствие ее полярности начинает поглощать энергию колебаний, и поглощение это с росто частоты увеличивается. Поэтому тангенс угла потерь резко увеличивается на частотах выше 10 МГц.

К важным физическим характеристикам воды в парообразном состоянии относится вязкость, проницаемость, давление паров и плотность. Вязкость является мерой внутреннего трения в газе при перемещении одного слоя относительно другого. Проницаемость определяет количество наров которое может быть перенесено через слой воздуха. Пары воды подчиняются основным газовым законам в отношении температуры, давления и объема. Давление, оказнваемое нарами воды является парпиальным давленном и в естественной атмосфере складывается с парциальным давлением других газов, образуя атмосферное давление.

Вес воды, содержащийся в воздухе при насыщении, изменяется с темиературой в соответствии с тем же законом, что и давление паров. Характер этого изменения показан на рис. Г. Указанная зависимость характеризует абсолютную влажность насыщенных водяных паров в зависимости от температуры.

Для оценки степени влажности, наряду с понятием абсолютной влажности, применяется понятие относительной влажности, равное отношению бактического давления паров воды к давлению паров в насыщенном состатнии. При понижении температуры насыщенного нарами воздуха, пар частитно исиценсируется и превращается в килкость.

Високая влажность окружающего воздуха, особенно в сочетании с

 $-17-$ 

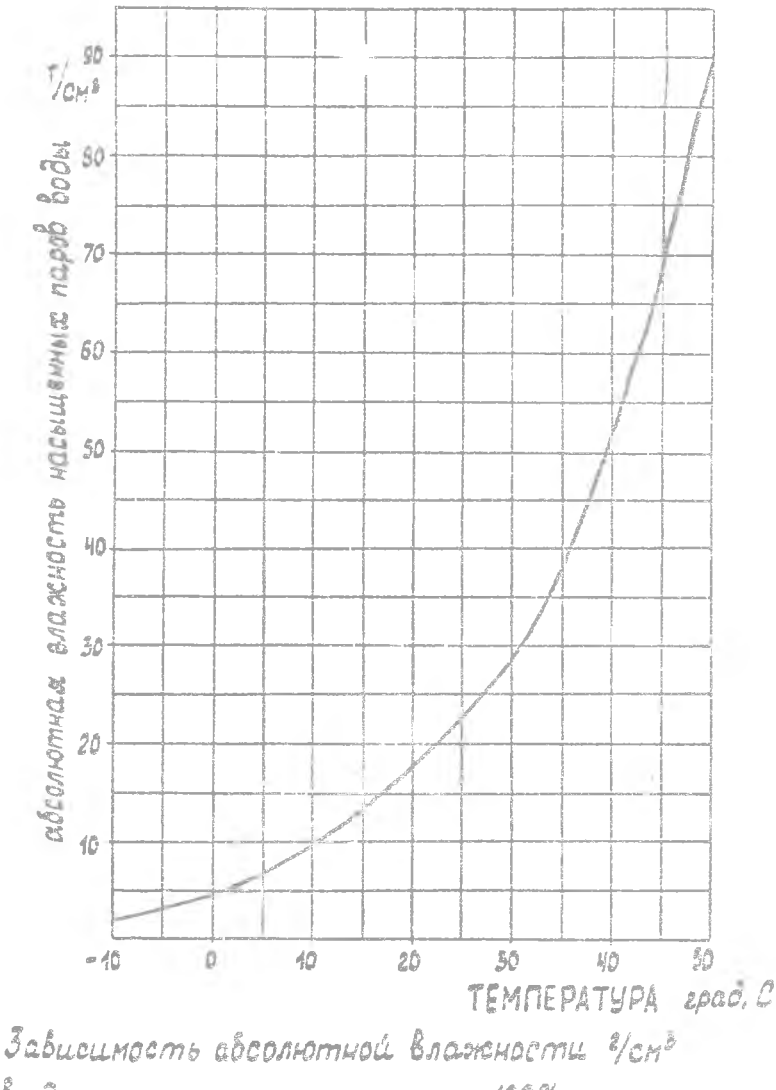

воздуха, от температуры при 100% относительной влажности и нормальном атмосферном давлении повышенной температурой среды способствует быстрому разрушению аппаратуры, при этом интенсивность отказов наземной радиоаппаратуры выше, чем при любах иных воздействиях. Циклические воздействия влажности в условиях высокой температуры дает еще более высокую интенсивность отказов.

При работе аппаратура во влажностной атмосфере влага обволакивает оо снаружи и проникает внутрь. Поглощение энергии электромагнитных колебаний влажной средой вызывает дополнительные потери в индуктивных и емкостных элементах, т .е . ведет к снижению КПД. Образование пленок на деталях и материалах играет очень важную роль. Вследствие загрязнения поверхности нас упает быстрая ионизация и увеличивается проводимость пдонкк воды. Пленка способствует появлению проводящего канала н возникновению емкостного эффекта, эбусловлепного высоким значением диэлектрической посгсянкой. Эти эффекты при электрических измерениях проявляются з изменении сопротивления изоляции, поверхностного сопротивления, индуктивности, емкости, коэффициента рассеяния и добротности Q . Сопротивление поверхностному пробою снижается.

Под действием влаги параметры полупроводниковых структур изменяются, что приводит к дрейфу электрических параметров интегральных микросхем, уменьшению коэффициента усиления транзисторов, изменению пробивных напряжений п/п переходов. Особенно опасна для микросхем электролитическая коррозия, под действием которой образуются электроизоляционные слои, в результата которой легализация и резистивные слои обрываются з месте положительного контакта. Если продукты коррозии растворимы з воде, то ионы металла могут переноситься в растворе от анода к катоду, образуя дзндрвдные кристаллы "Усы", замыкающие металлизированные токоведущие проводники.

Проникновение воды я паров в материалы органического происхождения вызывает изменение размеров, понижение сопротивления изгибу в некоторых случаях повышение сопротивления удару вследствие увеличения вязкости материала.

1 .2 . Принюшы получения испытательных режимов

Необходимая влажность воздуха может быть достигнута следующими способами: открытым - когда воздух соприкасается с открытой поверхностью (водной); закрытым - когда влажность достигается путем циркуляни воздуха через закрытое увлажнительное устройство.

Открытий способ, воспроизводящий природные условия увлажнения воздуха, хотя а прост, но практическое его применение ограничивается необходимостью строго поддерживать постоянство разности температур

 $-79-$ 

воздуха и воды, а также точности регулирования температуры в пределах исихрометрической разности.

Понижение темпоратуры более, чем на 0,5°С при высокой относительной влажности и повышенной температуре может привести к выпадению росн. что является недостатком способа.

Характерной особенностью закрытого способа является наличие циркуляции воздуха через увлажнительное устройство. В увлажнителе воздух либо смештвается с распиленной водой, либо барботнруется через слой воды. Закрытый способ позволяет регулировать содержание влаги и температуры атмосферы камеры за счет изменения количества циокулирующего увлажиенного воздуха в замкивутом для е степени его подогрева.

2. МЕТОДЫ ИЗМЕРЕННЯ ВЛАШНОСТИ ВОЗДУХА

К наиболее известным и применяемым методам измерения влажности воздуха относятся психометрический, сорбциониий, спектрометрический. дибрузионный, конценсационный, пьезометрический.

Психрометрический метод основан на измерении психрометрической разности (разности между показаниями обычного сухого термометра и термометра, на баллон которого надет батист, смоченный водон. Поихрометрическая разность зависит от влакности окружающего воздуха. Чем она ниже, тем интенсивней происходит испарение воды со смоченной ткани, что приводит к охлаждению термобаллона и понижению температуры "мокрого термометра". Измерители влажности, основанные на психрометрическом методе, применяются для измерения больших влажностей (20-100%) с небольшой точностью в жилых и служебных помецениях. Сообционный метод использует погложение влаги какин-либо гигроскопическим веществом. Различают:

сорбционно-деформационный метод - о влажности судят по деформации гигроскопического материала (обычно человеческого волоса, животной или синтетической пленки). Этот метод позволяет измерять большие относительные влажности 10... 100% с небольшой точностью (+5%);

сорбционно-электролитический метод - о влажности судят по изменению электропроводности цеглотителя влаги - сорбента. Применяется ция измерения относительной влажности в пределах 20... 100% с удовлетворительной точностью:

сороционно-кулонометрический метод - влажность определяют по поличеству электричества, идущего на электролиз влаги, поглощенной пленкой частично гидратированной пятнокиси фосфора. Применяется для измерения влажности в очень широком диапазоне абсолютной влажности от 0.005 по 100mr/см<sup>3</sup>;

сорбционно-весовой метод - определяется масса влаги М, содержащаяся в известном объемо V . Отношение этих величин дает авсолютную влаж-Применяется в лабораторных условиях; HOCTS  $N = \frac{M}{M}$ 

сооционно-терыический метод - измеряется количество тепла, виделяюцегося при поглощении влаги гигроскопическим материалом. Поименяется редко ввиду сложности измерения тепла.

Дитоузнонный метод базируется на диммузии газов через пористую перегородку. О величине влажности судят по разности давлений внешнем среды и газа в камере, отделенной от этой среды пористой мембраной. . OMLOG 'ROTSEREEENTCH

понденсационный метод - метод точки росы. когда определяется температура точки росн. т.е. температура, при которой наступает насыщенное состояние анализируемой среды при ее охлаждении. Приборн, основанные на измерении точки росы находят широкое применение для измерения очень малой величины влажности, при контроле величины влажности осуденного воздуха. Применяется как в лабораторных усло-ВИЯХ, ТАК И В ПОЛОВЫХ:

чисто конденсационный метод - измеряется количество анализируемого газа и объема води, выпавшей в холодильнике в виде конденсата. Применяется в лабораторных условиях.

Объемный или пьезометрический метод предусматривает определение изменения давления взятой пробы газа в результате поглощения водяного пара сорбентом или вымораживанием. Применяется в лабораторных условвиях. Этот пар при необходимости подается в камеру для увеличения влаж-HOCTA.

## 3. ОПИСАНИЕ ЛАБОРАТОРНОЙ УСТАНОВКИ

В лабораторной работе в качестве испытуемой РЭА используется колебательный контур, схема которого ноказана на рис.3. Он соотрит из катушки индуктивности L, намотанной с шагом на керамическом основании, и конденсатора С с воздушним диэлектриком. Как известно, резоначеная частота такого колебательного контура определяется формулой

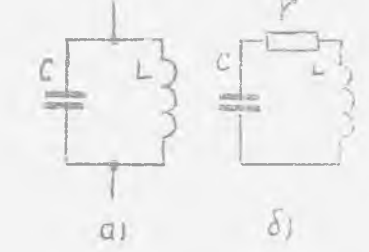

Рис. 3. Принципиальная и эквивалентная (б) с колебательного контура

 $f_o = \frac{1}{2\pi\sqrt{r}}$ 

 $\overline{j}_0$  - частота, Гц;  $\overline{L}$  - индуктивность, Гн;  $\overline{C}$  - елиссть, 2, PHOа добротность контура определяется формулой

$$
Q = \frac{wp}{wa} = \frac{P}{r} = \frac{1}{r^2} = \frac{1}{2T + Cr}
$$

где / - эквивалентное активное сопротивлению элементов колебательного контура, Ом; Wh - энергии, рассеиваемая в контуре за один период колебаний; Wp - реактивная энергия контура.

Как видно из приведенных формул, такие параметри колебательного тоитура, как резонанская частота  $f_{o}$  и добротность  $\mathbb{R}$  , являются бункциями параметров схемы контура  $L$ ,  $\ell$  и  $l'$ .

Эти параметры при изменении вдажности окружающей среды изменяются, в результате чего изменяются и выходные параметры колебательного понтура  $f_0$  и  $\mathbb{R}$ . Как изменяются эти виходине параметри при изменении влажности, необходимо исследовать в процессе выполнения работы.

В качестве испытательного оборудования в лабораторной работе используется лабораторная камера влаги, которая состоит из основания, отеклянного колпака и конарителя. Испаритель состоит из резервуара с водой, в котором расположен нагревательный элемент для подогрева води с целью интенсификации испарения воды. На основании закреплени катушки индуктивности и конденсатор колебательного контура; вентилятор для перемешивания воздуха под колианом с целью устанодления равномерной влажности воздуха по объему камеры и поитрометр для измерения влажность воздуха в камере.

Для измерения выходных параметров ислытуемого колебательного контура в процессе испытаний в лабораторной работе используется

Q -MeTO THHA YK-I.)

С помощью  $\Omega$  -метра измеряется и резонансная частота. добротность колебательного контура и изменение его собственной емкос-型弦。

#### 4. BOIPOCH IJH HOIVCKA K PABOTE

К выполнению лабораторной работы студент приступает после получения допуска от преподаватели, ведущего лабораторные работы.

І. Какова цель данной работы?

2. Каковн основные физико-химические свойства воды?

3. К каким вредным последствиям для конструкции РЭА приводит повыленная влажность скружающей среды?

4. Какие изменения механических свойств вызывает повышенная. влажность в РЭА?

5. Какие изменения электрических свойств визывает повиненная влажность в РЭА?

6. Какие причины внезанных отназов может визывать новиданится влажность в РЭА?

7. Какие причины постепенных отказов может внзивать повиденная **NUMBER & POIP** 

8. Канте существуют принципы получения повиценной владиости в ноштательных камерам?

9. В чем сущность закрытого способа получения повищенной планиости с испытательных намерах?

10. В чем сущность откритого способа получении повищенной вдажности B KaMepax?

II. Кание существуют методы измерения влажности воздуха?

12. В чем суть денхрометрического метода измерения влажности YEXVIECG

13. В чем суть сорбционного метода измерения влажности воздуха? Пазовите разновидности сорбитошного метода.

14. На наких принципах базируются джрудузиониий и конценсаториим Методы измерения влажности воздума?

15. Канде методы измеренил влажности воздуха можно конользовать для автоматического управления испытательным режимом в камерах влад-HOCTH?

16. Из каких составных частей состоит лабораторная установка? Назначение составных частей.

5. NOPALOK HPOBRAFIKK KOHMANNI

I. Выпочить  $\mathbb Q$  -метр. Произвести его начальную настройку. Для этого ручку диалазона частот поставить в положение 30-60; ручку **IET HALD** Q поставить в левое крайнее положение;

левой ручкой УСТАНСККА НУЛЯ выставить на нуль прибор МИМИТЕЛЬА правой ручкой УСТАНОВКА НУЛЯ выставить на нуль прибор  $\mathbb{Q}^{\mathbb{N}}$ значение верньера выставить на отметку 20 пФ.

2. Произвести измерение резонансной частоты и добротности колебательного контура при нормальных условиях. Для этого поворотом вправо ручек MHOMTERL  $\vee$  добиться того, чтобы стралки прибора . и МНОЖИТЕЛЬ  $\mathbb Q$  - находились на рабочей части шкал, затем медленным поворотом ручки частота МГц и добиться максимального отклонения вправо стрелии прибора  $\Box$ . При этом по приборам  $Q$  и МЮЛИТЕЛЬ  $Q$  определить добротность колебательного контура путем передириения значений показаний этих приборов и резонансную частоту по шкале частоты. Полученные значения частоты, емкости и добротность записать в табл.2.

Таблица 2

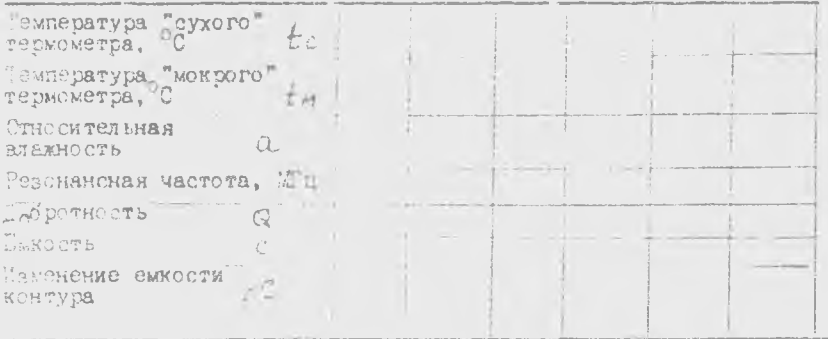

4. Убедиться, что в резервуаре испарителя и психометра налита вода. Надеть на основание колпак, вилючать нагревательный элемент. испатителя и вентилятор. Произвести измерение относительной влажности в камере, пользуясь при этом психометричеслой таблицей 3, определить значение резонансной частоты и добротности колебательного контура.

5. Произвести измерение изменений собственной емкости колебательного контура в условиях повышенной влажности, для этого установить частоту Q -метра равной резонанской частот-е контура для нормальных условий и вериьером ЕУКССТЬ добиться резонанса контура (по максимальному отклонению индиватора (у ).

6. По мере учедичения влажности производить измерение относительной влажности и соответствующего значения резонансной частоты, добротности колебательного контура и изменений емкости контура Полученные данные замести в табл. 2.

6. CONEPHAHME OT ETA

- I. Hext padoTH.
- 2. Кратное описание лабораторной установки.

3. Данные измерений: таблица, графики зависимости + Али Q от этносительной влажности.

4. Выводы о характере полученных зависимостей.

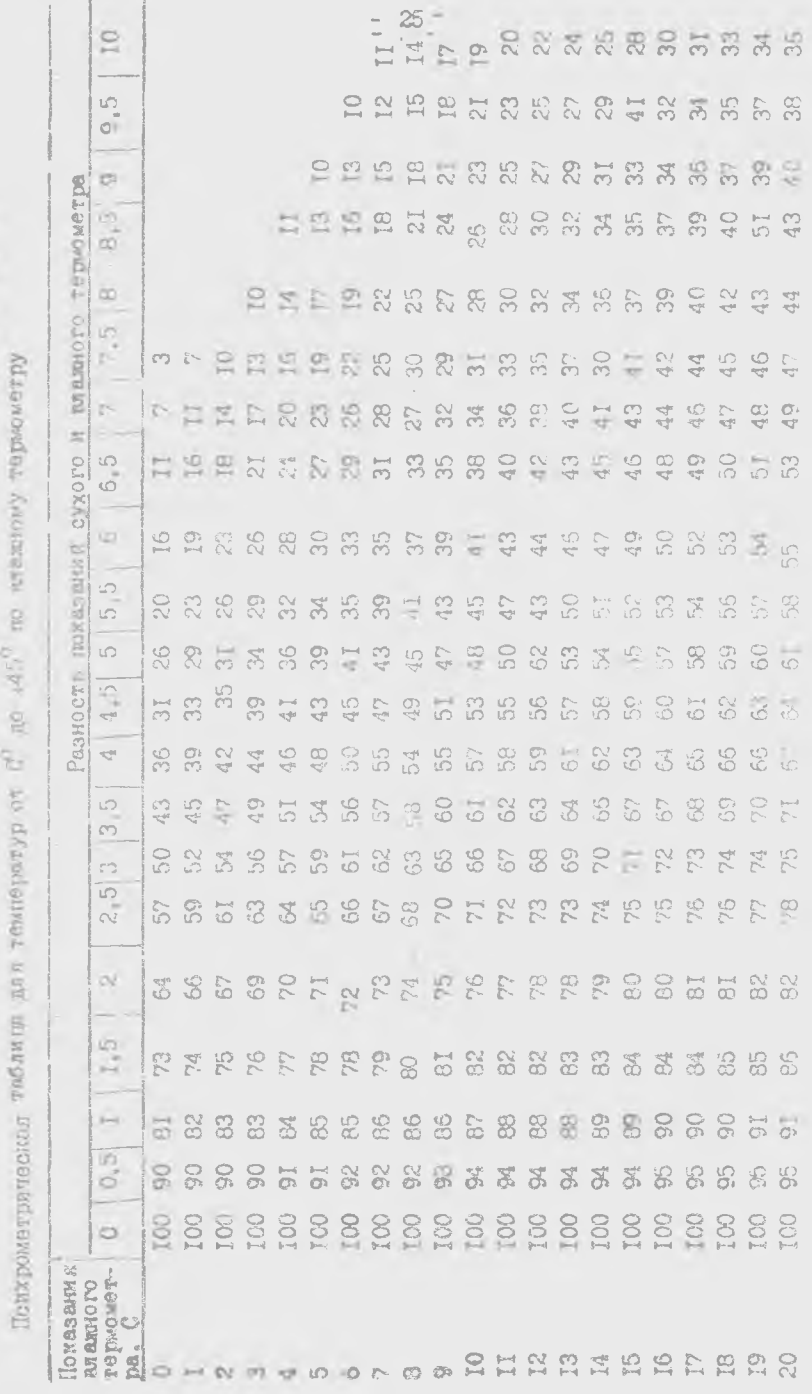

 $\mathbb{R}^n$  . The set of  $\mathbb{R}^n$ 

 $994789983$ 

 $\in$ 

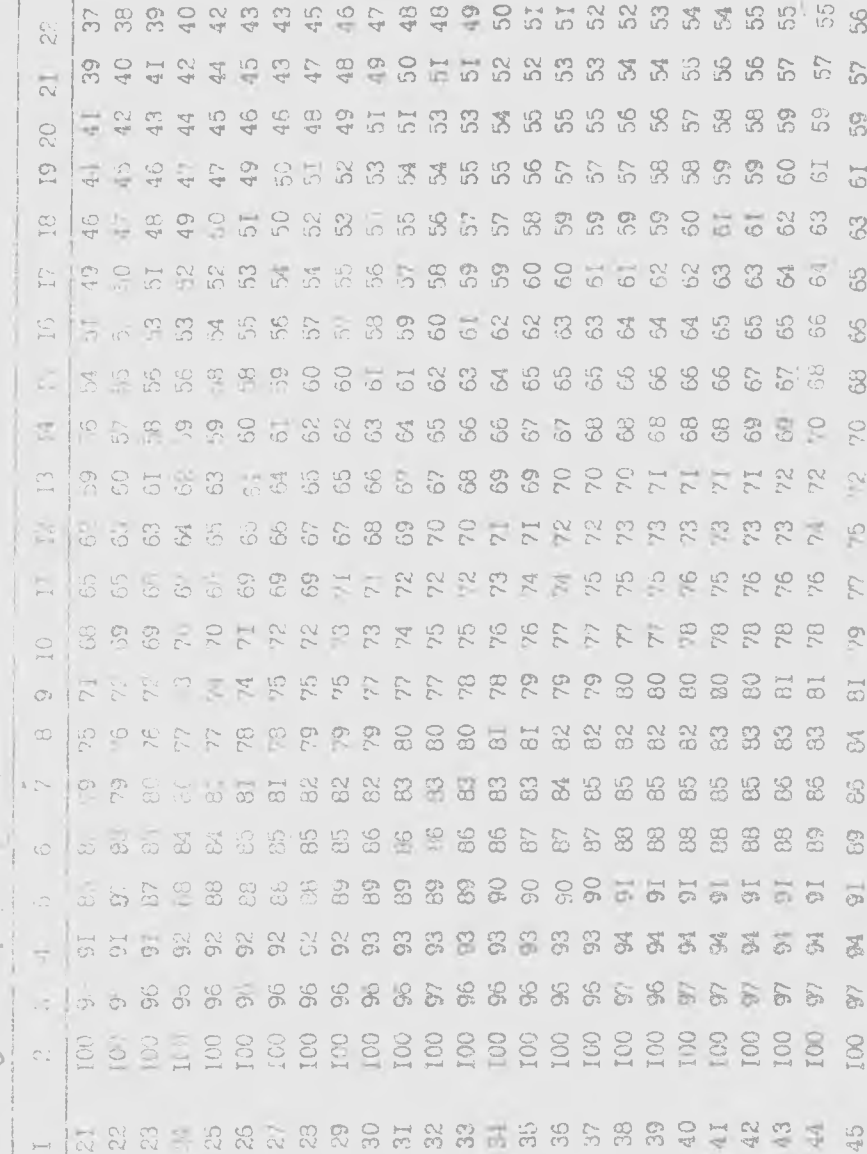

 $\hat{\boldsymbol{\eta}}$ 

 $\hat{\varsigma}$ 

 $\frac{1}{2}$ 

 $\frac{1}{2}$ 

 $-25 - 26$ 

**IKTeparypa** 

I. Малкнский В.Д. Контроль к испытания радиоаппаратуры. М.: Энергия, 1970.

2. Кальман И.Г. Воздействие факторов внешней среды на аппаратуру и элементы. Методы климатических и механических испытаний. M.: Энергия, I97I.

3. FOOT 16962-71, FOOT 19118-73, FOOT 16826-71, FOOT 20844-75.

Лабораторная работа 3. Граничные испитания функционального узла РЭА методами математического моделирова-HES Ha 2E!

 $-16$ 

Цель работы: ознакомиться с методом проведения граничных испытаний функционавльного узла с помодью ЭЦВМ типа EC 1050.

#### Теоретические основы работы

Испытания являются нестремлемой частью разработки и создания радисаппаратуры. На этапе разработки наиболее предпочтительными являются методы испытаний, основанные на моделировании свойств элементов, функциональных узлов и РЭА в целом.

 $\mathbb T$ аким испытаниям подвергают математическую модель функпуонального узла (ФУ), построенную на основе принципиальной CASEE STOPE QY W BOJST-AMHSPHEX XAPARTSPHCTMK, BXOISENX B HSS плементов, с учетом ограничений, вытекающих из физической реализуемости и границ допустимых пределов измерения параметров по исенсоти, температуре, наибслыми напряжениям, допустимым отклонениям токов и напряжений от заданных значений.

Пен этом все виды испытаний и исследований, применяемые для поедскования места и времени появления постепенного отказа элеминга, дикционального узла или РЭА в целем, основанные на спределении заязи граничных значений изранетров элементов с работосносы ностью и надежностью РЭА, изинято называть граничными и слытани ями.

Гелью контаний является установление совокупности значений варьируемых параметров внеских или внутренних вседействий и исдели, соответствующих границе работоспособности функционального и да. Ни этом иля всех возможных совокупностей внешних и внутnesum Hapametpos yunTHBADT JHEB ABA COCTORHAS, COOTBOTCTByDтие носмальному выполнению функциональным узлом заданных функций THE CH. HIM ROTODOM HEDYMESTCA KEKOS-XMOO HAM HECKONEXO эковий функционирования.

Pommusse RemaraRNA nosBonsov s nponecce paspadovKM BBDRп вориенты схем, караметры элементов, режимов работы и сос-ISONSTe x80T a Thii

1) Споздаление критериев отказа FJA, исходя из требований технического задания и условий работы.

О Спределение границ изменения факторов, злинющих на рабогоспособность РЭА (напряжений питания, внешние условия, параметра влодного сигмала и т.д.), при которых РЭА сохраняет работо-- ARGHOCTA.

3) Определение границ разброса параметров элементов РЭА. При которых она остается работоспособной в нормальных условиях или при заданных условиях эксплуатации.

При граничных испытаниях имитируют изменения параметров РЭА (реансторов, конденсаторов, катушек индуктивности, электронных и полупроводниковых приборов), влияющих на работоспособ-HOCT5.

В технических требованиях на РЭА обычно указываются допустимые предельные изменения выходных параметров  $\mathcal{Y}_{\mu}$  и  $\mathcal{Y}_{\beta}$ , которые определяют работоспособность РЭА. Аппаратура считается работоспособной, если выполняются условия работоспособности

 $Y_H < Y < Y_B$ 

для всех выходных параметров.

В результате граничных испытаний получают область работоспособности РЭА в одномерном или двумерном пространстве.

# I. Методика проведения граничных испытаний

В простейшем случае граничные испытания проводят следующим образом:

В модели плавно или дискретно изменяется параметр какоголибо элемента Х. . В процессе этого изменения контролируются значения выходных параметров Ус. Изменения параметра элемента Х. в ту и другую сторону от номинального значения производят до тех пор, пока не будет нарушено условие работоспособности хотя бы по одному выходному параметру М. . По полученным данным строят графики зависимостей

 $9 - 104$ на которые наносятся предельные допустимые значения  $\frac{1}{4}$  и  $\frac{1}{8}$ . Через точки Ун и Ун проводятся прямые параллельно оси Если из точек пересечения этих прямых с кривой  $\frac{1}{2}$  =  $\frac{1}{x}$  0 опустить перпендикуляр на ось Х, то их пересечения с этой осью HARYT Xmin H XINCIX определяющие область работоспособности в одномерном пространстве.

На практике более важным является случай, когда на выходной параметр V оказывает влияние не один, а несколько параметров

 $X_t$ ,  $\mathcal{L}_t$  ,  $\mathcal{L}_t$  яяют следующим образом:

Выделяются параметры элементов  $X_i$  и  $X_i$  с наибольшими коэфіициентами влияния. Задается какое-то дискретное значение  $X_{1}$ - первому параметру и варьяруют параметр  $X_{2}$  в ту или другую сторону относительно среднего значения Хо до нарудения условия работоспособности. Значения Алии, пун которых условие работоспособности нарушилось, фиксируется. Затем параметру ХА задается новое значение Х(.) и вновь изменяется значение Л2 в ту и другую сторону от 12 до нарушения работоспособности.

Сначение Х / 3, при которых произошло нарушение условий работоспособности также фиксируются.

 $\limsup$  ,  $\chi$  ,  $\chi$  ,  $\chi$  ,  $\chi$  ,  $\chi$ которых имели место наружения работоспособности, являются координатами области работослособности. Эти точки затем откладываются на плоскости в системе координат Х и и до.

Ссединня эти точки строят область работоспособности в твух летном пространстве.

Исходи из знаний области работоспособности можно определить област ченусков, которая должка виненваться в сбласть работоencloche und.

## - Модель функционального узда

В качестве простейшей модели функционального узла примем паражетрический стабилизатор напряжения на стабилитроне, широко применяемым в источниках питания, в ограничителях, в устройствах периты, в качестве источников оподных напряжений для аналогопифровых и мфроаналоговых преобразователей и др.

Принции злиную смему функционального узла можно представить в следующем виде:

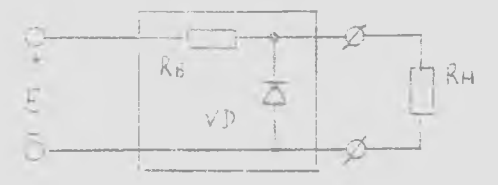

Эдесь  $E$  - напряжение источника питания;  $R_5$  - балластный резистор; VD - пслупроводниковый стабилитрон; R- - нагрузочный резистор.

Ктитерием отказа выбранного функционального узла определим исходя из требований к допустимым изменениям выходного напрежения  $\triangle U$  на сопротивлении нагрузки  $\overrightarrow{K}_{H}$  при изменении величины нагрузочного резистора RH в пределах от RHH до RHB

 $R_{HH}$   $\lt$   $R_{H}$   $\lt$   $R_{HE}$ 

изменения напряжения на входе стабилизатора Е в пределах 870 ВОЗМОЖНЫХ ОТКЛОНОМИЙ:

 $(1-3)$   $E_{HGM}$   $4E$   $4(1+3)E_{HWH}$ 

 $r_{R}e \rightarrow$  - относительная нестабильность питающего напряжения при выполнении условий работы балластного резистора КБ и стабилитрона VD без отказов, обусловленных их перегрузкой по токам, мощности рассеялия энергии и напряжениюм.

В некоторых случаях, особенно в прецизионных стабилизаторах, существенным является и изменение параметров элементов при изменении температуры окружающей среды. Температурные влияния учитывают соответствующим изменением параметров элементов рассматриваемой цепи. Так, например, с увеличением температуры окружающей среды, допустимая мощность рассеяния стабилитроном и балластным резистором может снижаться, что может быть задано в технических требованиях графически или аналитическими зависимостями, которые можно учесть при анализе отказных ситуаций.

Анализ принципиальной схемы стабилизатора показывает, что наиболее сильное влияние на выходные параметры, при выбранном типе стабилитрона, оказывают входное напояжение  $E$  и величина балластного резистора К; , поэтому их можно выбрать в качестве переменных величин, в поле изменения которых и будет определена область безотказной работы (СБР) с учетом изменения сопротивления нагрузки в пределах от Кни до Кни, вариаций входных напряжений из-за нестабильности питающей сети и при изменении температуры окружающей среды.

Для определения параметров функционального узла с целью определения его функционального состояния (отказ или нормальное функционирование) необходимо выполнять расчет его электрических параметров.

# 3. Методика расчета электрических параметров функционального узла

Для расчета электрического режима функционального узла при заданных его внешних и знутренних параметров необходимо составить уравнения его электрического состояния на основе идеализированной расчетной схемы (эквивалентная схема).

В расчетной схеме оперируют иделизированным параметрами элементов, вид которой для рассматриваемого случая может быть следующий.

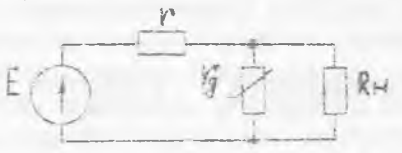

При этом будем считать, что источник электродвижущей силы. балластное сопротивление + и сопротивление  $8 -$  нагрузки линейны, а вольт-амперная характеристика / , описывающая свейства стабилитрона описана в виде кусочно-линейной или иной зависимотти, описанной в виде таблицы или аналитически. Для кснирет и примем табличную форму описания вольт-ажперной характеристики стабилитрона при условии, что точность линейной интерполяции промежуточных значений приемдема.

Для расчета цепи воспользуемся методом эквивалентного генератора и проведем соответствующие преобразования эквивалентной схемы

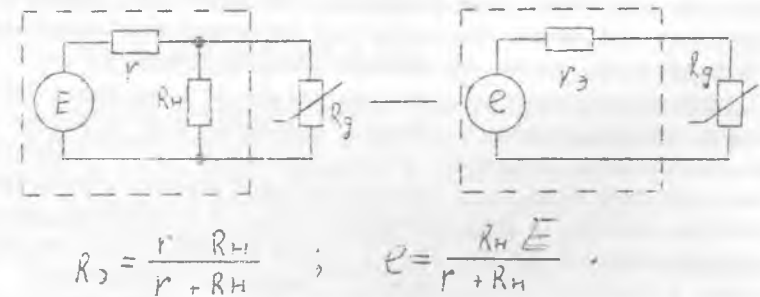

где

В этом случае расчат тепи сводится к поиску решения нелинейного уравнения

$$
2 - r \cdot 7 = U \cdot (1)
$$

в результате чего определяются величины тока / через стабилитрен и напряжения на нем  $U_{\mathcal{M}}$ .

Величина тока нагрузки может быть определеча по найденному значению Ucm, , равному напряжению на нагрузочном резисторе и величине сопротивления иструзки Кн

$$
\tilde{J}_{tt} = \frac{U_{CT}}{R_{H}}
$$

Ток через балластный резистор определится как сумма токов через стабилитрон и нагрузку

 $J_E = J_H + J_V$ 

или по формуле

$$
\mathcal{J}_c = \frac{E - U_0 \tau}{Re}
$$

Мощность расседния тепла, выделяемого на стабилитроне определится как:  $\vec{p}_{\text{eff}} = \vec{J}_{\text{eff}} - U_{\text{eff}}$ 

а мощность, выделяемая в виде тепла на балластном резисторе

$$
P_{\delta} = \mathcal{I}_{\delta}^2 \cdot R_{\delta}
$$

Проведя расчеты цепи для различных сопротивлений нагрузки, различных напряжений источника питания (в заданных пределах их отклонений) и для различных температур окружающей среды (учитывая температурные изменения параметров вольтамперной характеристики стабилитрона, температурные изменения сопротивления балластного резистора и допустимых значений мощностей токов и напряжений элементов схем можно определить:

а) пределы изменения выходного напряжения как

$$
\overline{\delta} = \frac{S \cup B(\cup_{\text{CH}_1} U_{\text{FZ}_1} U_{\text{FZ}_2} \dots) - \text{inS}(U_{\text{CZ}_1} U_{\text{CZ}_2} U_{\text{FZ}_3} \dots)}{S \cup B(\cup_{\text{CT}_1} U_{\text{CZ}_2} U_{\text{CZ}_1} \cup \text{CZ}_2 \cup U_{\text{CZ}_1} U_{\text{CZ}_2} U_{\text{CZ}_3} \dots)}
$$

б) максимальные значения токов, напряжений и мощностей стабилитрона, балластного резистора,

в) наибольшего напряжения на балластном резисторе.

г) минимального значения тока через стабилитрон,

д) допустимые значения токов и мощностей от температуры окружающей среды.

Найденные величины позволяют для каждой совокупности величины балластного резистора и номинального значения входного напряжения определить работоспособность функционального узла.

4. Укругиенная схема вычислительной модели **BBON** исходных параметров модели, задание границ маменения переменных параметров А, и Р . задание дага BAUMAINA Установление исходной совекупн. . и варьируемых і napaserpea Спределение электрических параметров модели Зыявление отказных состояний модели СТ Изменение совокупности варьируемых параметров Trafb pesyns MQN STAT **NNHAPPION** Спределение электрических параметров модели и отказных состояний для новой совокупности  $n$ зраметров  $Q_2$ Сравнение отказных ситуаций для двух последовательных шагов по варьируемой переменной Ситуации созпали Ситуации не совпали Уточнение ксординат границы работоспособности и занесение в массив результата

 $-34-$ 

5. CTDVKTVD& HOOFDAMMH

Программа составлена на алгоритмическом языке Фортран и содетжит:

4.I. ) Головную программу

4.2. ) Подпрограммы первого уровня:

а) исходной подготовки выходных массивов " $CLJM$ " без параметров массивы, с которыми работает подпрограмма описаны в виде общих блоков.

Подпрограмма ничеваивает всем элементам массивов большое отрицательное число, несбходимое для работы подпрограммы нахождения минимальных и максимальных элементов.

б) поиска максимального элемента "МАХ" (хх , , , , , , , илл , ) с параметрами:  $\lambda\lambda$  - массив значений из  $\sim$  элементов:  $\lambda\text{MAX}$  - имя ксторому будет икисвоено значение максимального элемента.

в) поиска минимального элемента массива " $\mathbb{Z}/\sqrt{XX}$ ,  $\mathcal{N}$ ,  $\mathbb{X}/\sqrt{W}$ ), параметры аналогичны подпрограммам МАХ.

г) определения электрических параметров модели для заданной совокупности исходных величин - "MODEL " (К, Е, С, Кн)  $\overline{K}$  сопротивление балластное, Е - напряжение источника, Км сопротивление натрузки.  $U$  - напряжение на натрузке опреледяется.

д) печати результата по столбивм из нескольких точек массива " РЕСН " ( ) (1) ), где 7 - количество столбцов чисел при печати результата  $\mathcal{I}$  / - количество выводимых точек.

е) определения координат границы области безотказной работы  $R$  $E$  $K$  $A$  $A$   $R$ 

(е) подпрограмма выявления ситуации отказа "СТКАЗ". 4.3. ) Подпрограмма второго уревня определения тока через стабилитрон по заданному напряжению или напряжению по заданному току " $V_A \times$  " (  $\overline{J}_3$  ,  $U_c$  , M) с параметрами  $\overline{J}_3$  - ток через стабилитрон,  $U_l$  - напряжение на стабилитроне,  $M$  - параметр (при  $M = 2$  определяется ток по заданной величине  $U_{\text{C}}$ . 4.4. ) Подпрограмма третьего уровня вложенности для линейной интерполяции вольтамперной характеристики стабилитрона и "LI  $\nu$ <sup>T</sup>" (XI, X2, X, YI, Y2, Y) с параметрами XI, УI - координаты первой заданной точки, X2, У2 - координаты второй точки, Х - одна из заданных координат, У - определяемая координата.

## 4. Подготовка к выислиению работы

4.I. Получить у преподавателя исходные требования к параметрическому стабилизатору напряжения, в которых должни быть указаны:

4. Г. І. Стабиливировьнное выходное напряжение 50-5 В; 4.1.2. Допустимая нестабильность выходного напряжения И. 5%. 4.1.3. Наибольший тек ( сепротивление) нагрузки  $(0, 05)$  A. (08); 4. I.4. Наименьший ток (сопротивление) нагрузки [0.0I] A (OM);  $4.1.5$ . Нестабильность питакшего напряжения  $410\%$ . 4.1.6. Допустимое напряжение на балластном резисторе 20(В;

4.2. При подготовке к выполнению работы необходимо определить следующее:

4.2.1. Выбрать тип стабилитрона.

4.2.2. По справочным данным составить таблицу вольт-амперной характеристики выбранного стабилитрона (9 точек).

4.2.3. Определить (по справочным данным) допустимую мощность стабилитосна. его максимальные и минимальные токи;

4.2.4. Определить приближенные значения величины напряжения источника питания, сопротивления балластного резистора и его MORHOCTL.

4.2.5. Задать диапазоны вариаций напряжения источника витания и сопротивления балластного резистора.

#### 5. Порядок выполнения работы

5. I. Ввести исходиме и подготовленные данные в программу, для этого необходимо выдатнить следующее:

5.I.I. Bonth B CHOSCHY NEOFFEMMANDOBARNA OONIC K DEMAN редактирования проссами. для этого необходимо:

а) при дигами часть при нептей и надимси ФОКУС на энране писпиея Нажать, кдавишу ВВОД на клавиатуре диспиея:

б) жи запросе на экране ВАШЕ ИМЯ набрать с помощью клавиатуры имя СТУДЕНТ и без пробежа избру-номер дисплея, после чего нажать клави у ВВОД, после чего следует ввести пароль путем восьмикратного нажатия клавици с порядновым номером данного дисплея. Carew Haways KnaBMmy BBCH:

а) последующими нажатильные клавилы ВВОД вывезив на энран дисплея список функции, на первой строке которого появится aanw Ch

 $2.1111$ 

Далее на клавиатуре набрать код "I" и нажать клавишу ВВОД. После появления на экране списка функций пля пользования HOOFDSMMCTON BOHTH B DEEMN CORARTMDOBANIS HOOFDAMM HAR HOFO необходимо набрать код 3 на клавиатуре и нажать кнопку ВВОД.

5.2. Выбрать из бибнотеки головную программу граничных Испытаний параметрического стабилизатора, иля этого в самом начале первых трех строк дисплея с помощью клавиатуры сформи-**DOBBIS BRIMCS** 

MITREA FOTON

 $CRANT$ 

после чего нажать клавищу ВВОД.

После копирования текста программы на экране дисплея появится первая страница исходных данных, первое слово первой строюм которых идентифицирует задание.

Подводя курсор к симводам этого идентификатора заменить буквы идентификатора задания на первые шесть букв своей Јамилии. набранные латинским шрифтом с помолью клавиатуры дисплея.

Затем подводя курсор к численным значениям исходных данных заменить имеющиеся числовые значения на требуемые исходные величины. После замены исходных данных на всем поле экрана установить курсор в нижнюю позицию нажав голубую клавишу с символом  $\rightarrow$ . после чего в позиции курсора набрать букву 3 и нажать кнопку ВВОД, тем самым будет выполнено звисминание введенных изменений. Пля продолжения списка исходных данных необходимо дополнительно нажать клавишу ВВОП, после чего на экране появится следующая страница исходных данных. Аналогично вносим соответствующие исправления исходных данных и на второй странице, после чего обязательно выполнить запоминание исправлений описанным выле cnocooom.

После этого, проветив исправления исходных данных, с разрещения преподавателя можно произвести запуск задания на выполнение. Для этого нажимая клавишу по погасить экран. После повторного нажатия этой клавиши на экране появится список функций из исторых выбираем функцию под номером 8 "Запуск задания на выполнение". После вызова которого в позиции курсора набрать символ in Hu нажать кнопку ВВОД. Эти действия приведут к считыванию исходных данных с дисплея и запуск программы для

проведения граничных испытаний по введенным исходным данным.

5.3. Проконтролируйте прохождение решения задачи по информации с экрана дисплея, который установлен в режиме ДИСПЛЕ?-КСНССЛЬ. По окончании решения войдите в режим просмотра решений Лля этого с помощью последовательного нажатия кнопок "К" и ВВОД вызвать на экран дистлея список функций программиста. где под нометом 5 обезначен просмотр результатов, для выбора которого несбходимо в позиции курсора набрать цифру 5 и нажать кнопку BBOS. Sarem VKaxATe в каком Kracce надо просматривать решение путем ввода буквы "А" в позиции курсора и нажатия кнопки ВВСД. Засле этого на экране дисплея появятся пронумерованные по порядку HASBEHMA SAHAY. DEMEHHEX K BAHHOMY MOMEHTY SDEMEHE. B MGCTE кулсора введите цифру - номер, стоядий перед вашим вариантом валачи. нажмите клавишу ВЗОД, а затем в позиции курсора набрать лету "3" и нажать кнопку ВВОД, при этом на экране диспися поя-БИТСЯ результат граничных испытаний, в начале которого представлены оформденные специальным образом исходные данные.

#### о. Анализ результатов испытаний

В зависимости от исходных параметров, требования и диапазонов варьирования величины сопротивления балластного резистора и наиряжения источника питания возможны три варианта результатов решений.

Тервый вариант. Во всей области задания вариаций сопротиаления балластного резистора и напряжения источника питания паражетрический стабилизатор нормально функционирует и удовлетворяе предъявленным к нему требованиям. В этом случае результатом редения является сообщение "Устройство работоспособно во всей области задания пасаметров К и Е " с уназанием конкретных границ ватиаций по  $K$  и  $E$ 

Влосой вариант. Во всей области задания вариаций сопротивления болластного резистора и напряжения источника питания не обеспечивается работоспособность параметрического стабилизатора в соотьетствии с заданными требованиями и свойствами его элементов. В отом случае результатом испытаний является сообщение "Устро во не работоспособно во всей области задания" параметров R и E ", далее указывается диапазон вариаций по R и - , а также сообщение о характере отказов для вредних значеsmä R u L .

 $-38 -$ 

Третий вариант. В сбласти заданных вариаций по сопротивлекию балластного резистора И напряжения источника питания существуют сбласти нарушения условий работоспособности параметрического стабилизатора. В результатах испытаний содержится информация о координатех гранмцы работоспособности устройства с указеннем причины отказов на границе области безотказной работы и меднести, потребляемой от источника интания. Расшифровка причин отказов выяслияется с номощью таблиц. Полученные результаты позволям построить область безотказной работы в ксординатах И и и определить номинальные значения Кием и Гисм попустимые отказнения N и C от номинальных значений.

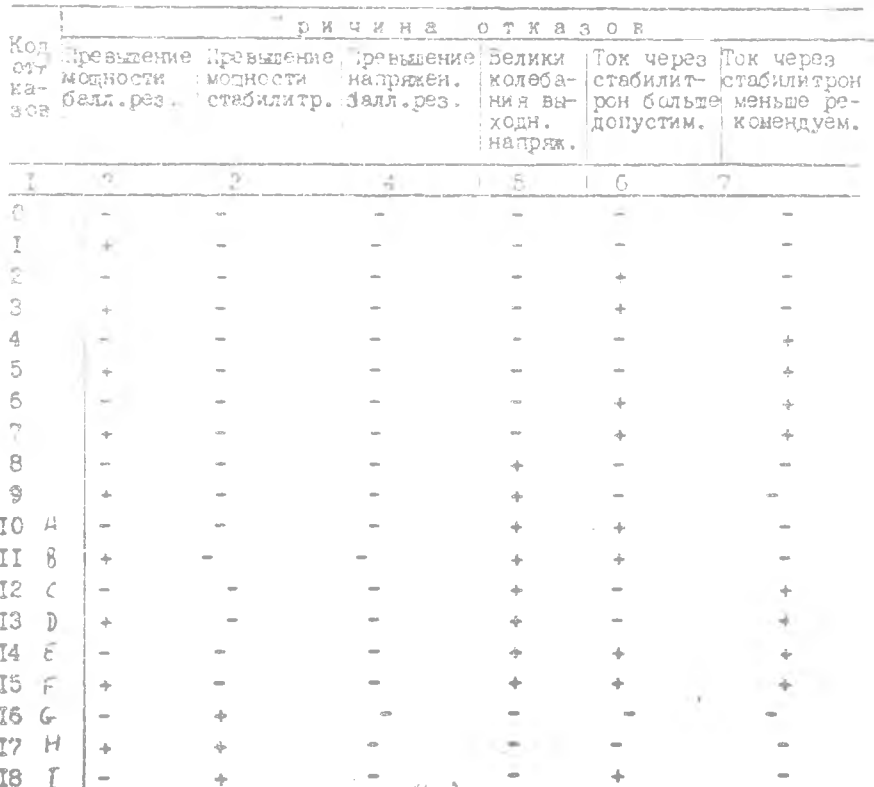

# 7. Таблица кодировки отказов

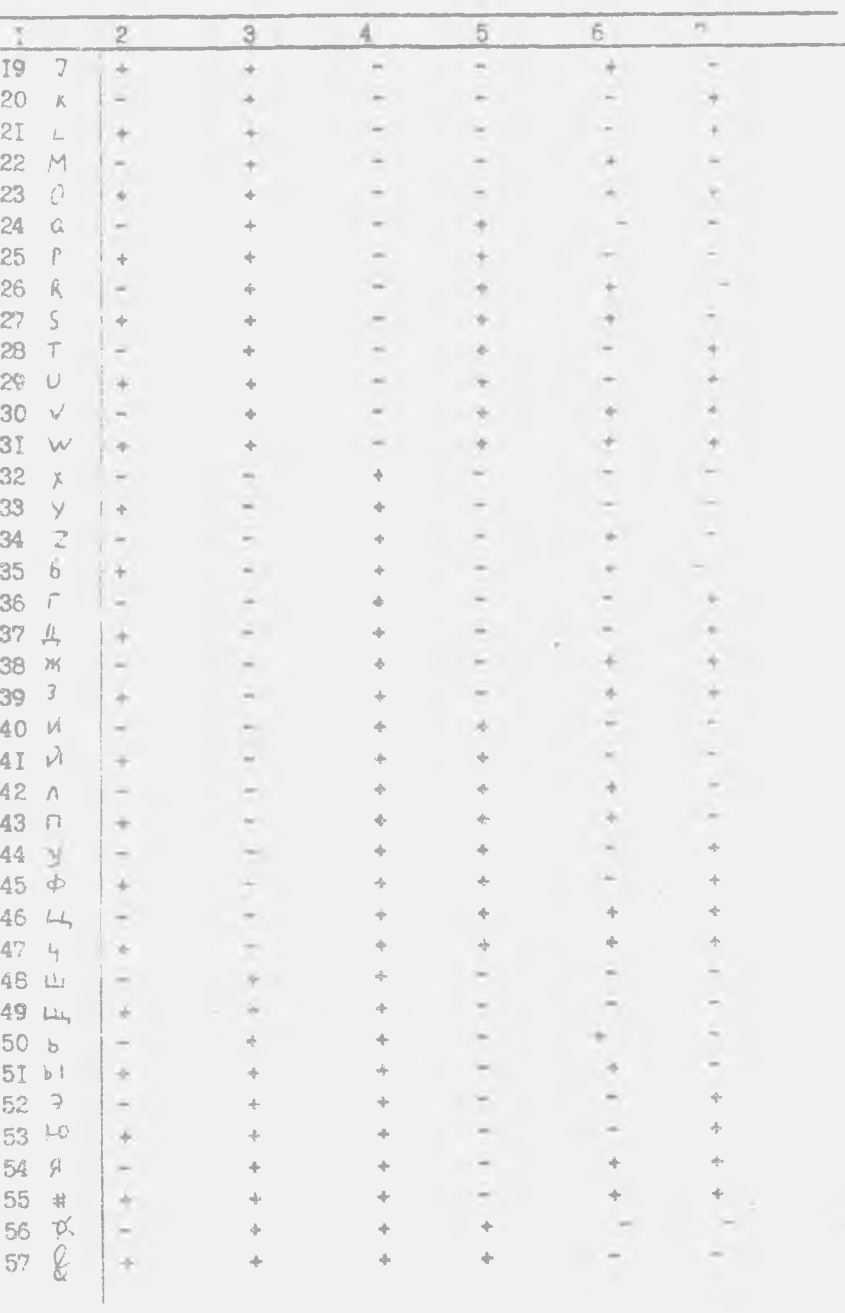

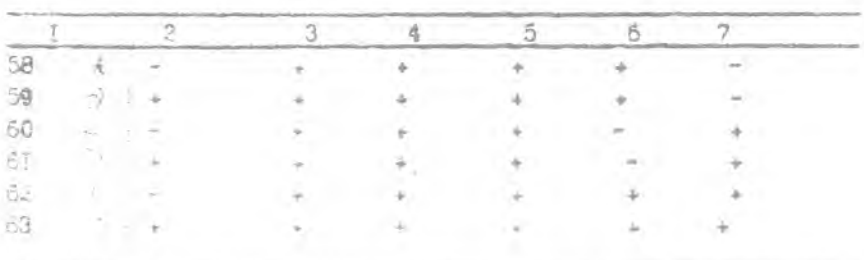

В. Соцержание отчета

I. lenь работи.

2. Принципиальная схеза караметрического стабилизатора.

3. Исходные данные.

4. Графическое изображение зольтамиерной характеристики стабилитрона.

5. Результаты расчетов, выполненные при подготовке исходных PAHHW.

6. Pesyntrara pacuera, pachevarxa HIV.

7. Графическое изображение области безотказной работы с нанесенными на нее выбранными значениями Х ном и  $E_{HOM}$ , а также поле попусков для К и Е

8. Выводы и рекомендации по расширению области безотказной DSŐ OTN.

9. Контрольные вопросы

І. Какова методика проведения граничных испытаний?

2. Как построить вольтамиерную характеристику стабилитрона по паспортным данным?

3. Нак построить область бевстказной работы?

4. Как выбрать номинальные значения  $F_{HOM}$  и  $R_{HOM}$  при заданных допусках для обеспечения минимального энергопотребления?

5. Какие возможные причини отказов параметрического стабилиsarota?

6. Как учесть требования по обеспечению минимальных габаритов и веса при выборе элементов схемы?